# Lab 7: Templates

CSCI104

## Why Templates???

### std::vector<int> std::vector<std::string>, std::vector<MsgNode\*>

- Code reuse!!
- Treat type as a variable
- Can accommodate all types
  - ex) MsgNode\*, Cat, StudentRecord, int, string
- Compiler will substitute user-specified type
- Generates specific versions of your implementation with the type you want

### **Template Examples**

- std::pair
  - Programmers declare with two "types"
  - Values of the types are passed into constructor

std::pair<int, std::string> student(1234567890, "Tommy Trojan"); std::pair<std::string, int> question("What is the answer to life, universe, and everything

- Return values of functions
  - Can be defined "programmatically" too

```
int studentId = student.first; // returns an int
std::string answer = question.first; // returns a string
```

### How to Declare Template:

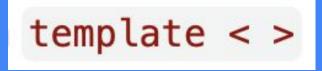

 Use template < > tag before class declaration AND before each implementation of class's functions

#### 27 lines (22 sloc) 593 Bytes template <typename FirstType, typename SecondType> class Pair { public: pair.h Pair(FirstType f, SecondType s); FirstType getFirst(); 6 7 SecondType getSecond(); 8 type name 9 private: 10 FirstType first; SecondType second; 11 int counter 12 }; 13 string myString template <typename FirstType, typename SecondType> 14 Pair<FirstType, SecondType>::Pair(FirstType f, SecondType s) 15 typename FirstType 16 : first(f), second(s) { 17 3 18 typename SecondType template <typename FirstType, typename SecondType> 19 FirstType Pair<FirstType, SecondType>::getFirst() { 20 return first; 21 22 } 23 FirstType and SecondType refer to the template <typename FirstType, typename SecondType> 24 SecondType Pair<FirstType, SecondType>::getSecond() { 25 specific types that the user of the 26 return second; templated class specified in 27 }

declaration.

## THE HEADER FILE

- Implementation for all methods go in the header file
- This is required because templated classes cannot be pre-compiled
- DO NOT DO THIS FOR NON TEMPLATED CLASSES

### This is all in pair.h !

| 27 li | ines (22 sloc) 593 Bytes                                                          |
|-------|-----------------------------------------------------------------------------------|
| 1     | <pre>template <typename firsttype,="" secondtype="" typename=""></typename></pre> |
| 2     | class Pair {                                                                      |
| 3     | public:                                                                           |
| 4     | <pre>Pair(FirstType f, SecondType s);</pre>                                       |
| 5     |                                                                                   |
| 6     | <pre>FirstType getFirst();</pre>                                                  |
| 7     | <pre>SecondType getSecond();</pre>                                                |
| 8     |                                                                                   |
| 9     | private:                                                                          |
| 10    | FirstType first;                                                                  |
| 11    | SecondType second;                                                                |
| 12    | };                                                                                |
| 13    |                                                                                   |
| 14    | template <typename firsttype,="" secondtype="" typename=""></typename>            |
| 15    | Pair <firsttype, secondtype="">::Pair(FirstType f, SecondType s)</firsttype,>     |
| 16    | : first(f), second(s) {                                                           |
| 17    | }                                                                                 |
| 18    |                                                                                   |
| 19    | <pre>template <typename firsttype,="" secondtype="" typename=""></typename></pre> |
| 20    | FirstType Pair <firsttype, secondtype="">::getFirst() {</firsttype,>              |
| 21    | <pre>return first;</pre>                                                          |
| 22    | }                                                                                 |
| 23    |                                                                                   |
| 24    | <pre>template <typename firsttype,="" secondtype="" typename=""></typename></pre> |
| 25    | SecondType Pair <firsttype, secondtype="">::getSecond() {</firsttype,>            |
| 26    | return second;                                                                    |
| 27    | }                                                                                 |

### Using Inner Class of Templated Class

- Inner classes work same way as templated classes
- Inner classes share their outer classes templated type variables
- Whenever you refer to the inner class outside of your class definition, you must append typename to the front of the type

#### template<typename T>

};

class Outer

#### private:

// We don't need template<typename T> here. Inner will get it from Outer.
struct Inner

T val; // Inner class will share outer class's template variable name

#### public:

T GetValue();

#### private:

Inner GetInner(); // We are in class definition, so we can refer to the inner class without I.

#### private:

Inner mInner;

};

// The first template<typename T> tells the compiler that we need to use T as a type variable. // Outer<T>::GetValue is the function name. Since Outer is templated, Outer<int>::GetValue is // very different from Outer<double>::GetValue, so must include <T> after Outer.

#### template<typename T> T Output of the last of the last of the

T Outer<T>::GetValue()

return mInner.val;

}

// The typename in second line at the front of function signature tells the compiler Outer<T>::Inner
// is a class or struct name, not a static variable name and Outer<T>::Inner is the return type. Agai
// since Outer is templated, we must include <T> after Outer.

# template<typename T> typename Outer<T>::GetInner() { return mInner; }

### The Lab

- Template LList
  - So you can use it with any class, not just ints

□ Template the LList class. Include template < > tags wherever the class is mentioned. Since there is only one generic type - convention the name is T (instead of FirstType, SecondType).

□ Fix the inner classes Item. Item is setup to store an int variable.

Change approriate mentions of int to T. References to inner classes need to be changed as well - remember that they are now templated.

Copy the contents from llist.cpp into the bottom of llist.h, and fix these functions.

□ Make and run the program using make. It should produce the following output without valgrind errors:

- Checkoff
  - Show results after running make
  - OR be working the entire time of lab

- Things to think about
  - After templating, where should your implementation go? In llist.cpp or llist.h?
  - If you would like to implement the constructor for an inner type, use the fully qualified name like this:

template <typename T>
LList<T>::Item::Item(const T& v, Item\* p, Item\* n)